# E\_S4HCON2022<sup>Q&As</sup>

SAP Certified Technology Specialist - SAP S/4HANA Conversion and SAP System Upgrade

### Pass SAP E\_S4HCON2022 Exam with 100% Guarantee

Free Download Real Questions & Answers **PDF** and **VCE** file from:

https://www.leads4pass.com/e\_s4hcon2022.html

### 100% Passing Guarantee 100% Money Back Assurance

Following Questions and Answers are all new published by SAP Official Exam Center

- Instant Download After Purchase
- 100% Money Back Guarantee
- 😳 365 Days Free Update

Leads4Pass

800,000+ Satisfied Customers

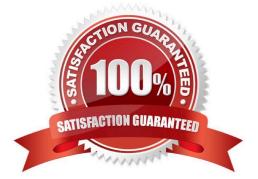

### Leads4Pass

#### **QUESTION 1**

In which part of an upgrade does SUM allow you to generate ABAP loads (SGEN)? There are 2 correct answers to this question.

- A. During downtime
- B. During SPDD
- C. Post-downtime
- D. During uptime

Correct Answer: CD

#### **QUESTION 2**

What phases of SUM will be executed during an SAP S/4HANA conversion including DMO?

There are 3 correct answers to this question.

Response:

- A. Phases DIFF\*
- B. Phase DOWNCONF\_DTTRANS
- C. Phase RUN\_RSPTBFIL \_ISUTABU
- D. Phases EU\_IMPORT\*
- E. Phase RUN\_RSDBSCPY

Correct Answer: ABD

#### **QUESTION 3**

What is the benefit of using the file UPGANA.XML from a previous SUM run? Please choose the correct answer. Response:

- A. To auto-fill specific fields on selected screens on the SUM UI
- B. To make the progress information within SUM UI more accurate
- C. To repeat specific phases during the SUM run
- D. To skip selected phases during the SUM run

Correct Answer: B

## Leads4Pass

#### **QUESTION 4**

You are performing an upgrade with SUM. You are in the BIND\_PATCH phase of the roadmap step "Configuration". For some software components you find entries in the "Calculated level" column.

What does the "Calculated level" indicate for those software components?

Please choose the correct answer.

Response:

- A. The SAP Support Packages that will be bound to the upgrade
- B. The SAP Support Packages contained in the upgrade media
- C. The SAP Support Packages found in the download directory
- D. The SAP Support packages of the Support Package Stack, calculated by the Maintenance Planner

#### Correct Answer: C

#### **QUESTION 5**

You are planning to use DMO of SUM to perform an "inplace-migration" to SAP HANA. What do you need to consider? Note: there are 2 correct answers to this question.

- A. The source system is non-Unicode and the target database is a scale-out system.
- B. The target database size increases temporarily because of the Shadow Repository.
- C. SAP HANA Landscape Reorganization required a manual step to edit a file.
- D. Network capacity between exporting and importing R3load processes must be.
- E. Unicode conversion is part of DMO only in case of target version AS ABAP 7.40 or 7.31.

Correct Answer: CE

| Latest E     | S4HCON2022 |
|--------------|------------|
| <u>Dumps</u> |            |

E S4HCON2022 VCE Dumps E S4HCON2022 Study Guide